# **Diffle-Tool**

Eine Webanwendung für **dif**ferenziertes **F**eedback in der **Le**hre für Dozenten und Peers mit integrierter Trainingsfunktion

Ein Projekt von Dr. Marc Sacher, Universität Paderborn

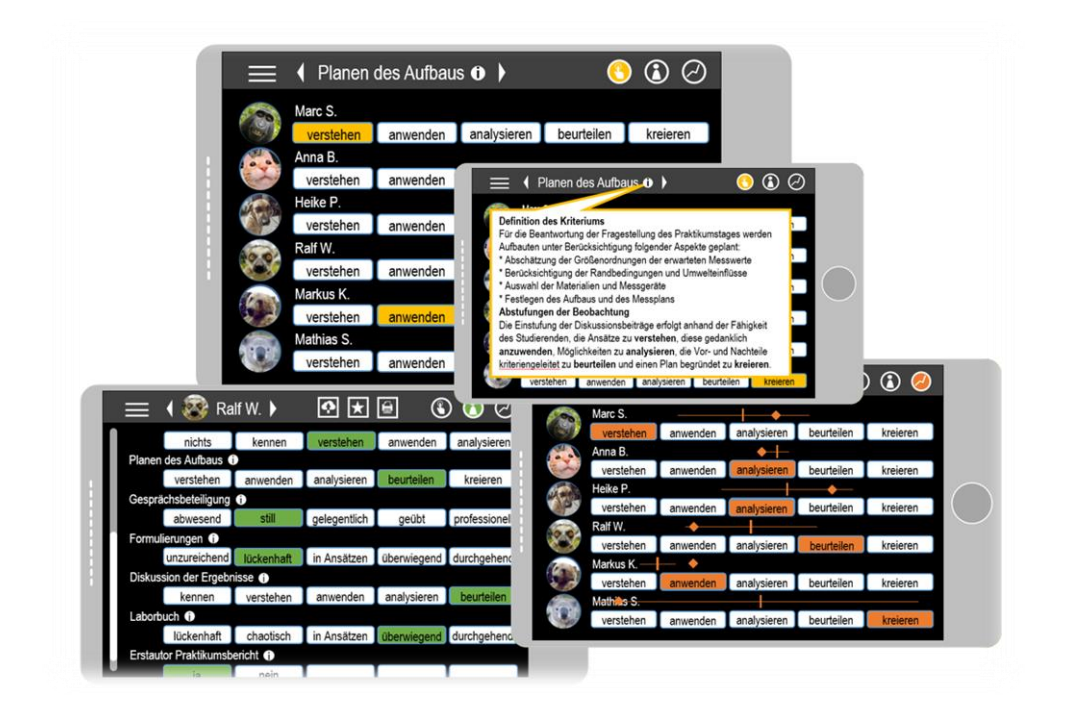

# Kurzbeschreibung

Mit einem kleinteiligen, individuellen Feedback zu gezeigten Handlungen können Lehrende die Kompetenzentwicklung ihrer Studierenden gezielt fördern. Das webbasierte Diffle-Tool soll Lehrende dabei unterstützen, die Beobachtungen "live" während der Lehrveranstaltung unkompliziert und transparent zu erfassen und ein Feedback zu generieren. Dazu können individuelle, auf die Lehrveranstaltung zugeschnittene, digitale Beobachtungsbögen mit eigenen Beobachtungskriterien samt qualitativen oder quantitativen Abstufungen erzeugt werden. Mit dem *Diffle-Tool* kann nicht nur den Lehrenden die Einschätzung der beobachteten Handlungen erleichtert werden, sondern auch den Studierenden durch den hohen Detailgrad das Verständnis und die Umsetzung des Feedbacks erleichtert werden. Ein Highlight der geplanten Anwendung ist eine Trainingsfunktion zum systematischen Erlernen des Beobachtens und Feedbackgebens. Hierzu können Einschätzungen mehrerer Beobachter automatisiert gegenübergestellt werden, um sie z.B. in der Gruppe zu diskutieren.

# Ausgangssituation

Universitäre Lehrveranstaltungen sollen seit dem Bolognaprozess und der damit verbundenen Outcome-Orientierung die Kompetenzentwicklung Studierender auslösen und unterstützen (Schaper 2012). Für eine bewusste und reflektierte Kompetenzentwicklung ist dabei ein individuelles und konstruktives Feedback ein zentrales Element (Sippel 2009). Insbesondere in Lehrveranstaltungen wie Seminaren, Praktika, Workshops oder Übungen, in denen Studierenden Übungsgelegenheiten zur Entwicklung elaborierter Kompetenzen ermöglicht werden, besteht Bedarf an Beobachtungs- und Diagnoseinstrumenten. Mit deren Hilfe kann die Performanz(Neuweg 2011), also das kompetente Handeln der Studierenden, erfasst und die Ergebnisse zum Lernstand den Studierenden zugänglich gemacht werden, um z.B. weitere Lernmöglichkeiten aufzuzeigen oder die Motivation zu steigern. Auch bei Vorträgen, Haus- und Abschlussarbeiten können kriteriengeleitete Beobachtungsbögen die Transparenz und Vergleichbarkeit des Feedbacks erhöhen.

Im Physikstudium beschränkt sich das typische Feedback zu komplexen Lernsituationen häufig auf Hinweise zu fachlichen Mängeln oder einer Note, die eher intuitiv und nicht transparent bzw. kriteriengeleitet gebildet wird (Herding et al. 2010). Konkrete Defizite im Arbeits-/Lernprozess bzw. konkrete Ansatzpunkte für die Weiterentwicklung der Studierenden werden nur selten benannt.

Eine Ursache dafür ist sicherlich auch, dass keine intuitiv und mit hohem Detailgrad versehenen Beobachtungsbögen existieren, die zudem für ein passgenaues Feedback schnell und unkompliziert an die eigene Lehrveranstaltung angepasst werden können. Dies ist jedoch eine Grundvoraussetzung für die unkomplizierte und effiziente Nutzung eines Feedbackbogens im Lehralltag.

### Vorarbeiten

Der Vorgänger und erste Prototyp eines individualisierbaren Beobachtungsbogens wurde für das neu entwickelte, kompetenzorientierte Paderborner Physik Praktikum 3P (Sacher 2015, Bauer 2018) entworfen. Das innovative Laborpraktikum zielt auf eine systematische Entwicklung experimenteller Kompetenz sowie Selbst-, Sozial- und Kommunikationskompetenzen und soll damit an Tätigkeiten in Forschung und Entwicklung heranführen. Beim Experimentieren handelt es sich um eine hochkomplexe Fachmethodik (Friege 2001), da Studierende nicht nur fachliches Wissen, experimentelle Fähigkeiten und technische Fertigkeiten unter Beachtung wissenschaftlicher Standards in kompetente Handlungen transferieren, sondern diese auch noch bei jedem vollzogenen Prozessschritt reflektieren müssen. Für die gezielte Unterstützung der Kompetenzentwicklung sollen die Lehrenden (Praktikumsbetreuer) während des Praktikumstages die Handlungen der (typischerweise sechs) Studierenden kleinteilig beobachten, erfassen und detailliert zurückmelden. Daraus entstand der Bedarf an einen differenzierten Beobachtungsbogen, auf dessen Grundlage ein individuelles Feedback zu den Einzelleistungen in der Lehrveranstaltung gegeben werden kann.

Auf dieser Basis wurde der Prototyp des Beobachtungstools entwickelt, der im Unterschied zu bereits verfügbaren elektronischen Umfragetools (z.B. *limesurvey* oder *surveymonkey*) oder Bewertungshilfen (z.B. auf dem *Bildungsserver Berlin-Brandenburg* oder auf dem Lehrerportal 4teachers.de) mit intuitiven, frei wählbaren Kriterien und individuellen Qualitätsstufen ausgestattet werden kann. Um den Lehrenden die Handhabbarkeit des Bogens zu erleichtern, werden die einzuschätzenden Kriterien typischerweise als beobachtbare Handlungen benannt (z.B. Realisieren des Aufbaus, Qualität der Diskussionsbeiträge) und mit einer ausführlicheren Beschreibung hinterlegt.

Die qualitative Einstufung der Handlungen in den einzelnen Kriterien erfolgt zur Erhöhung der Vergleichbarkeit über vorstrukturierte, aus didaktischen Forschungen abgeleitete, sprechende Qualitätsstufen.<sup>1</sup> Beispielsweise werden die Ausprägungen der experimentelle Kompetenzfacetten auf Basis der Bloomschen Taxonomie in der Überarbeitung von Anderson (2001) gestuft: Wissen, Verstehen, Anwenden, Analysieren, Beurteilen und Kreieren. Am Beispiel des *Planens eines Versuchsaufbaus* erfolgt die Einstufung also anhand der Fähigkeit des Studierenden, die Ansätze zu *verstehen*, diese gedanklich *anzuwenden*, Möglichkeiten zu *analysieren*, die Vor- und Nachteile kriteriengeleitet zu *beurteilen* oder einen Plan begründet zu *kreieren*. Die Qualitätsstufen zum Kriterium *Gesprächsbeteiligung*, das die *Fähigkeit zum Diskurs* bzw. das *Eingehen auf die Beiträge der Anderen* umfasst, sind mit folgenden Schlagworten benannt: unzureichend, in Ansätzen, erwartungsgemäß, hervorragend. Die Schlagworte sind auch hier jeweils mit Beschreibungen beobachtbarer Handlungen der Studierenden hinterlegt, um den Lehrenden die Einordnung zu erleichtern.

Der bereits im Einsatz befindliche Prototyp unseres Beobachtungsbogens ist bislang personenbezogen realisiert: Die Betreuenden öffnen für jeden einzuschätzenden Studierenden einen separaten Beobachtungsbogen im Browser eines Tablet-PC. Die Eingabe der Einschätzung für jedes Kriterium erfolgt durch Auswählen (Antippen) einer Qualitätsstufe. Die Eingaben werden direkt an eine Datenbank gesendet, um eine hohe Ausfallsicherheit zu garantieren. Änderungen in der Einschätzung sind jederzeit möglich, indem einfach eine andere Leistungsstufe ausgewählt wird. Auf dem jeweiligen PC werden keinerlei (personenbezogene) Daten abgelegt.<sup>2</sup>

Am Ende eines jeden Praktikumstages wird der Beobachtungsbogen den Studierenden in ausgedruckter Form als individuelles Feedback überreicht und als Grundlage für ein strukturiertes Feedbackgespräch für die persönliche Weiterentwicklung genutzt. Auf Wunsch der Studierenden ist auf dem Bogen zusätzlich zu den Einzeleinschätzungen auch ein Gesamtergebnis angegeben. Dieses gibt in Prozent an, in welchem Maß die Gesamtanforderungen des Praktikumstages erreicht wurden.<sup>3</sup>

1

<sup>&</sup>lt;sup>1</sup> Für die Qualitätsstufen wurde bewusst auf Schulnoten, Punkte oder Smiley-Abstufungen (©  $\oplus$ ) verzichtet, da die dahinterliegenden Kriterien einen zu großen Spielraum in der individuellen Auslegung zulassen und verschiedene Betreuende in ihren Einschätzungen z.T. erheblich voneinander abweichen. Die Erfahrungen aus unseren Betreuerschulungen zeigen, dass die Einschätzungen verschiedener Betreuende bereits nach einer kurzen Einarbeitungsphase aufgrund der sprechenden Beobachtungsstufen konvergieren.

<sup>2</sup> Da personenbezogene Daten ausschließlich auf Servern der jeweiligen Universität bzw. der Schule abgelegt werden, sind keine Komplikationen aufgrund der neuen

Datenschutzgrundverordnung zu erwarten.

<sup>3</sup> Hierzu wird den Qualitätsabstufungen eine Punktzahl zugeordnet. Optional können für alle Kriterien individuelle Gewichtungsfaktoren eingestellt werden. Hieraus könnte leicht eine Note errechnet werden, falls die jeweilige Lehrveranstaltung mit einer Leistungsbewertung abgeschlossen werden muss. Durch die kleinteilige Beobachtung der Performanz handelt es sich dabei um eine gut vergleichbare und transparente Beurteilung.

# Projektvorhaben

Der im Rahmen des Paderborner Physik Praktikums entwickelte und inzwischen über acht Semester getestete Beobachtungsbogen soll nun als Spin-Off aus dem Praktikum herausgelöst und als eigenständige, plattformunabhängige Webanwendung mit responsivem Design unter dem Namen *Diffle-Tool* weiterentwickelt werden, um ihn Lehrenden aus allen Disziplinen für ihre Lehrveranstaltung verfügbar zu machen. Insbesondere sollen drei Aspekte im Rahmen dieses Fellowship-Antrags bearbeitet werden:

#### **1. Entwicklung des Frontend**

Der bestehende Beobachtungsbogen ist ein Abbild des chronologischen Ablaufs eines Praktikumstages und für jede Person separat in einem Tab im Browser zu öffnen. Wenn die Lehrenden jeweils am Ende einer Arbeits- oder Diskussionsphase ihre Einschätzungen eintragen, erfolgt das aufgrund der in sechs Tabs geöffneten persönlichen Bögen meist sukzessive nacheinander für die Studierenden. Ein Vergleich der Einschätzungen verschiedener Studierender ist auf diese Weise für den Lehrenden nur durch Hin- und Herwechseln zwischen den Tabs möglich. Dieser Aspekt soll mit einem Relaunch des Frontend adressiert werden. Die personenbezogene Eingabe wird durch eine kriterienbezogene Eingabe ersetzt.

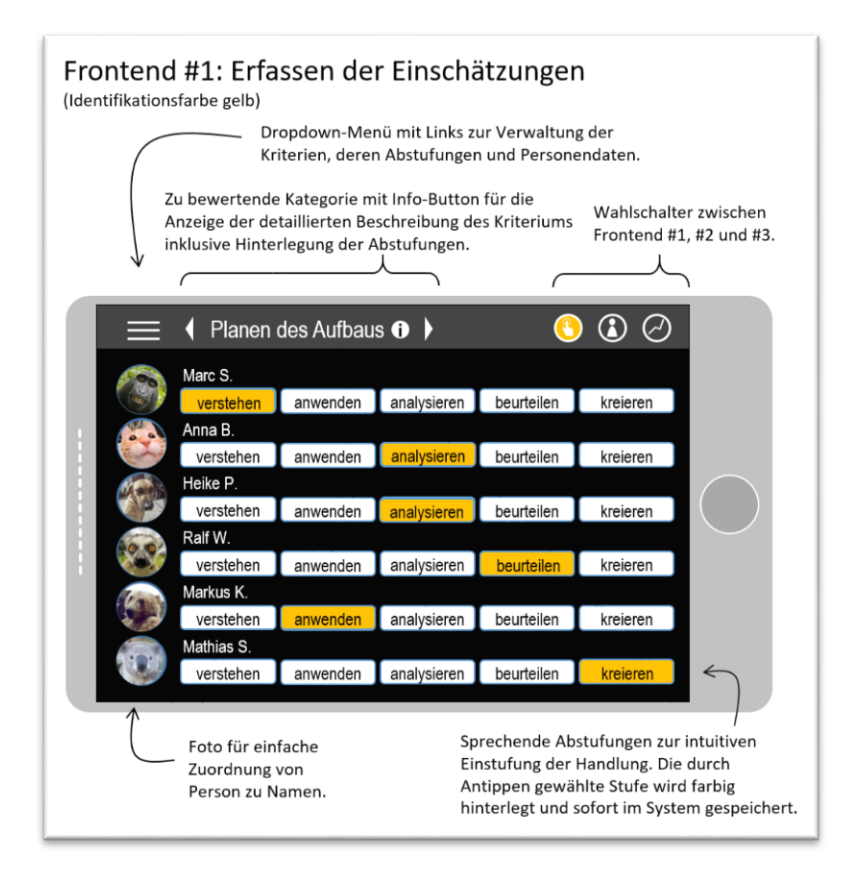

#### *Abbildung 1: Geplantes Frontend des Diffle-Tools zur Erfassung der Einschätzungen.*

Im *Diffle-Tool* müssen dazu zunächst die einzuschätzenden Personen und ein zuvor angelegter, individueller Beobachtungsbogen (siehe *2. Entwicklung eines Backend*) ausgewählt werden. Die Eingabe der Einschätzungen erfolgt dann Kriterium für Kriterium für alle Personen gemeinsam (siehe Abbildung 1). Durch die gleichzeitige, übereinander angeordnete Anzeige der Qualitätsstufen für alle Studierenden wird die Vergleichbarkeit

der einzugebenden Einschätzungen und die Erfassung der Abstufung zwischen den einzelnen Studierendenleistungen deutlich verbessert. Ein Wechsel zwischen verschiedenen Tabs entfällt. Erst ganz zum Schluss wird ein personenbezogener Beobachtungsbogen generiert (siehe Abbildung 2), in ausgedruckter Form den Studierenden ausgehändigt und im Idealfall als Grundlage für ein weitergehendes Feedbackgespräch genutzt. Alternativ kann der Beobachtungsbogen den Studierenden elektronisch zur Verfügung gestellt werden. Optional können für diesen Fall die Abstufungen zu den einzelnen Kriterien mit Textbausteinen hinterlegt werden, in denen Anregungen und Hinweise zur selbstständigen Weiterentwicklung der Kompetenzfacetten auf Seiten des Studierenden gegeben werden.

#### **2. Entwicklung eines Backend**

Bislang wurden die verschiedenen, individuell auf einen Praktikumstag zugeschnittenen Beobachtungsbögen manuell in eine MySQL-Datenbank unter Verwendung der phpMyAdmin-Oberfläche eingepflegt. Änderungen und Weiterentwicklungen der Bögen waren somit vergleichsweise mühsam und nur dem computer-affinen Nutzer möglich.

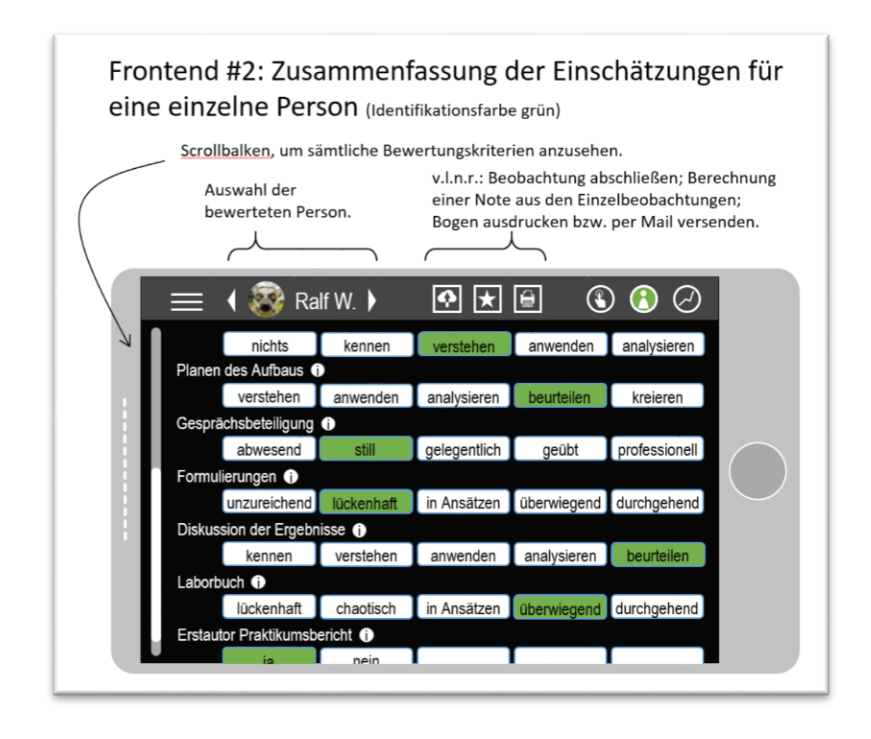

#### *Abbildung 2: Geplantes Frontend des Diffle-Tools zur personenbezogenen Darstellung aller Einzeleinschätzungen.*

Zur Übertragung der individualisierbaren Beobachtungsbögen auf andere Lehrveranstaltungen, Disziplinen und Dozenten soll das *Diffle-Tool* ein intuitives Backend bekommen, in dem die Beobachtungsbögen mit eigenen Beobachtungskriterien und passenden Qualitätsstufen leicht und ohne Programmierkenntnisse angelegt werden können. Dabei können die Beobachtungsbögen je nach Bedarf aus einer unbegrenzten Anzahl an Beobachtungskriterien gebildet werden. Diesen Kriterien können selbstgewählte quantitative (z.B.  $0 - 4$ ) oder qualitative Abstufungen (Schlagworte) zugeordnet werden. Für die Berechnung der Gesamtbewertungen können außerdem individuelle Gewichtungsfaktoren hinterlegt werden.

Für typische Lehrsituationen wie z.B. Hausarbeiten, Vorträge oder Praktika ist die Bereitstellung von vorgefertigten Templates geplant, auch um den Einstieg in die Nutzung des *Diffle-Tools* zu erleichtern.

#### **3. Integration einer Trainingsfunktion**

Die Beobachtungsbögen im *Diffle-Tool* sollen über eine zusätzliche Multi-User-Option das Training der Beobachtung und Einschätzung von Leistungen Lernender systematisch unterstützen. Im Multi-User-Betrieb können mehrere Beobachter gleichzeitig die Leistungen ein oder mehrerer Studierender einschätzen und mit dem üblichen Frontend erfassen. Über ein separates Trainings-Frontend (siehe Abbildung 3) soll *Diffle-Tool* die Möglichkeit bieten, die eigene Einschätzung zu überprüfen und einzuordnen. Hierzu wird die Anzeige der eigenen Einschätzung um den Mittelwert und die Standardabweichung aller eingegangenen Einschätzungen sowie separat der Einschätzung des Dozenten visuell ergänzt. So kann sie leicht mit denen der Peers verglichen, reflektiert und in der Gruppe oder im Plenum diskutiert und beispielsweise ein gemeinsamer Bewertungsmaßstab der Gruppe entwickelt werden.

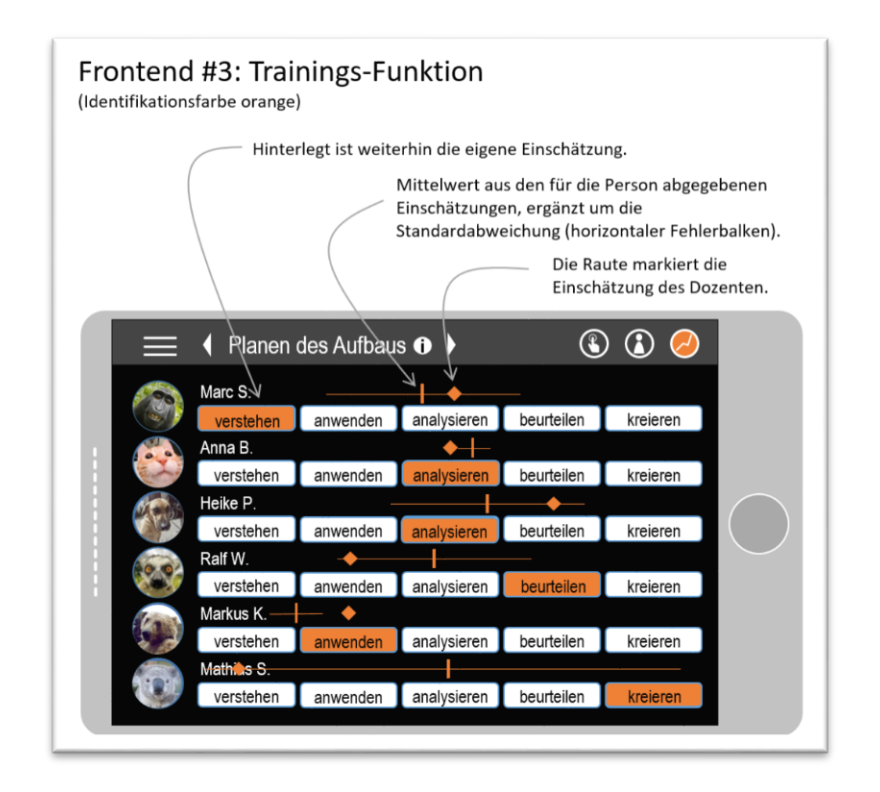

*Abbildung 3: Geplantes Frontend für die Trainingsfunktion mit mehreren Bewertenden (Multi-User-Option).*

Im Paderborner Physik Praktikum soll die Trainingsfunktion in den Betreuerschulungen für die Einschätzung videografierter Handlungen eingesetzt werden, um die Beobachtung zu erlernen und eine faire, vergleichbare und transparente Einschätzung von Leistungen zwischen den Betreuenden auszuhandeln. Der Nutzen des *Diffle-Tools* kann mit dem Multi-User-Betrieb aber weit über den geplanten Einsatz im Praktikum hinausgehen: Denkbar wäre beispielsweise die Anwendung der Trainingsfunktion für Rückmeldungen zu Seminarvorträgen durch die Peers. Schnell und unkompliziert könnte datenbasiert über die unterschiedlichen Einschätzungen zu verschiedenen Aspekten eines Vortrags diskutiert werden. Weiterhin kann sich der Einsatz auch auf Qualifikationsvorträge mit mehreren Gutachtern sowie Hospitationsaufgaben in der Universitäts- und Schulpraxis

erstrecken. Insbesondere könnte die Trainingsfunktion bei Studierenden des Lehramtes zum Erlernen der Diagnose von Schülerleistungen zum Einsatz kommen. Letztendlich lässt sich *Diffle-Tool* auch als elektronische Lehrveranstaltungsevaluation mit der Möglichkeit einer sofortigen Diskussion der Ergebnisse über die Mittelwertbildung im Trainings-Frontend nutzen.

### Erprobung, Evaluation, Vernetzung und Verstetigung

Entwickelt, erprobt und optimiert wird *Diffle-Tool* zunächst im Paderborner Physik Praktikum. Schrittweise werden Praktikumsleiter anderer Fachrichtungen und/oder Universitäten in den Testbetrieb und die Weiterentwicklung einbezogen. Nach erfolgreichem Abschluss der Erstellung und Optimierung (siehe Arbeitsplan in Abbildung 4) kann das *Diffle-Tool* direkt in allen Lehr-Lernsituationen (Hausarbeiten, Seminaren, Abschlusskolloquien, Praktika oder Workshops) der Pflicht-, Wahlpflicht- und Wahlbereiche aller Fächer, in denen ein fundiertes Feedback für die Lernprozessbegleitung gewünscht ist, eingesetzt werden.

Die Zufriedenheit mit *Diffle-Tool* und der gewinnbringende Einsatz in der jeweiligen Veranstaltung kann von den Dozenten selbst über die an den meisten Universitäten einmal im Semester stattfindende Veranstaltungsevaluation am Ende des Semesters erhoben werden.

Der erste Prototyp ist bereits seit drei Jahren im Einsatz. Dementsprechend liegen umfangreiche Erfahrungen hinsichtlich der Gestaltung und des Einsatzes eines digitalen Beobachtungsbogens vor. Bei Fragen von neuen Nutzern zur Verwendung des *Diffle-Tools* stehen während der Projektlaufzeit der Programmierer und die studentische Hilfskraft als Ansprechpartner zur Verfügung. Rückfragen können dabei direkt in die Weiterentwicklung und in eine FAQ-Datenbank einfließen. Wie bei einer Webanwendung üblich, ist damit zu rechnen, dass über die Antragslaufzeit hinaus Bugfixes und Nutzersupport erforderlich sind. Diese Aufgaben können von der studentischen Hilfskraft übernommen werden, die für die technische Infrastruktur des Departments Physik zuständig ist.

Eine Verstetigung des *Diffle-Tools* ist im Rahmen des Paderborner Physik Praktikums aufgrund der konzeptionellen Notwendigkeit eines detaillierten Beobachtungsbogens sichergestellt. Innerhalb der Universität Paderborn ist aufgrund der Zusammenarbeit mit der Elektrotechnik (Prof. Dr.-Ing. Temmen) und Kollegen der Physik (insbesondere auch der Physikdidaktik) eine langfristige Nutzung höchst wahrscheinlich. Über die Vernetzung der Praktikumsleiter (AG Physikalische Praktika der Deutschen Physikalischen Gesellschaft) ist eine Verbreitung des *Diffle-Tools* ebenfalls sehr wahrscheinlich – insbesondere da bereits jetzt großes Interesse an einem einfach handhabbaren und systematischen Beobachtungstool besteht. Außerdem soll *Diffle-Tool* auf Tagungen der Hochschuldidaktik vorgestellt und beworben werden sowie im Rahmen hochschuldidaktischer Workshops z.B. im Rahmen des NRW-Zertifikatsprogramm "Professionelle Lehrkompetenz für die Hochschullehre" erklärt werden. Insbesondere aufgrund der Trainingsfunktion wird *Diffle-Tool* sehr wahrscheinlich auch in fachdidaktischen Lehrveranstaltungen zum Erlernen von Leistungsdiagnostik für Lehramtsstudierende schnell Zuspruch finden. Insgesamt ist damit zu rechnen, dass *Diffle-Tool* schnell viele Anwender findet.

# Literaturhinweise

Anderson, L. W. and Krathwohl, D. R., et al (Eds.) (2001) A Taxonomy for Learning, Teaching, and Assessing: A Revision of Bloom's Taxonomy of Educational Objectives. Allyn & Bacon. Boston, MA (Pearson Education Group).

Bauer, Anna B.; Probst, Heike M.; Sacher, Marc D. (eingereicht): Kompetenzorientierte, universitäre Laborpraktika. Das Paderborner Physik Praktikum (3P). PhyDid B - Didaktik der Physik - Beiträge zur DPG-Frühjahrstagung 2018.

Beobachtungsbögen auf dem Bildungsserver Berlin-Brandenburg, http://bildungsserver.berlin-brandenburg.de/schule/schulentwicklung/modellversucheschulversuche/abgeschlossene-modell-und-

schulversuche/archiv/kuqs/beobachtungsboegen/, abgerufen am 18.6.2017.

Friege, Gunnar (2001): Wissen und Problemlösen. Eine empirische Untersuchung des wissenszentrierten Problemlösens im Gebiet der Elektrizitätslehre auf der Grundlage des Experten-Novizen-Vergleichs. Zugl.: Kiel, Univ., Diss., 2001. Berlin: Logos-Verl. (Studien zum Physiklernen, 19).

Herding, Daniel; Zimmermann, Marc; et.al. (2010): Entwicklung eines Frameworks für semi-automatisches Feedback zur Unterstützung bei Lernprozessen. In: Michael Kerres (Hg.): DeLFI 2010. 8. Tagung der Fachgruppe E-Learning der Gesellschaft für Informatik e.V., 12. - 15. September 2010, Universität Duisburg-Essen. Bonn: Ges. für Informatik (GI-Edition lecture notes in informatics P, Proceedings, 169).

LimeSurvey GmbH, Umfragedienste & Beratung: Professionelle Online-Umfragen, https://www.limesurvey.org/de/, abgerufen am 16.06.2017.

Neuweg, G. H. (2011): Das Wissen der Wissensvermittler. In: Terhart, E., Bennewitz, H., Rothland, M. (Hg.): Handbuch der Forschung zum Lehrerberuf. Münster: Waxmann, S. 451–477.

Sacher, M., Probst, H. Reinhold, P. & Schaper, N. (2015): Das kompetenzorientierte Physik-Praktikum, in: Hartz, S.; Marx, S. Leitkonzepte der Hochschuldidaktik: Theorie - Empirie - Praxis. dghd Tagungsband 2014; Blickpunkt Hochschuldidaktik. W. Bertelsmann Verlag.

Schaper, Niclas; Reis, Oliver, et. al. (2012): Fachgutachten zur Kompetenzorientierung in Studium und Lehre. HRK Fachgutachten; Projekt nexus: Übergänge gestalten, Studienerfolg verbessern.

Sippel, Silvia (2009): Zur Relevanz von Assessment-Feedback in der Hochschullehre. In: *Zeitschrift für Hochschulentwicklung* 4 (1), S. 1–22.

SurveyMonkey Europe UC: Umfragen online erstellen, [https://www.surveymonkey.de/,](https://www.surveymonkey.de/) abgerufen am 16.06.2017.

4teachers.de: Portal von Lehrern für Lehrer!, https://www.4teachers.de/, abgerufen am 16.06.2017.